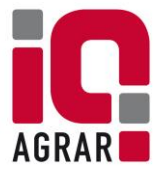

## **Übergabeerklärung für das QS-System Tierhaltung**

## **Bisherige Unternehmensdaten**

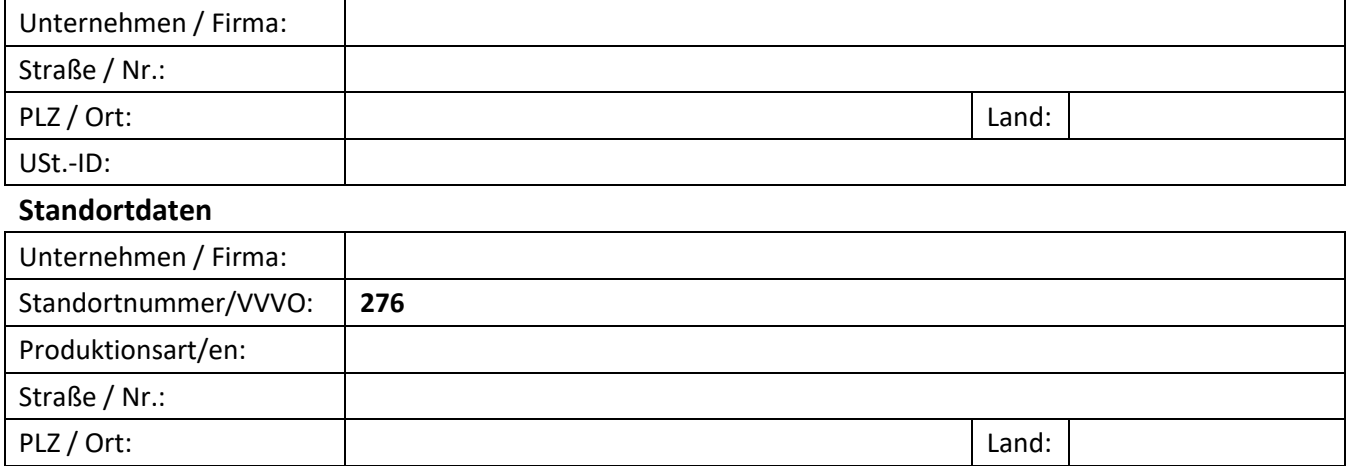

Die QS-Zulassung des bisherigen Unternehmens soll mit allen bestehenden Pflichten von dem neuen Unternehmen übernommen werden. Der Standort wird weiterhin nach den QS-Richtlinien betrieben. Es haben keine wesentlichen Änderungen in der Haltung stattgefunden. Die Übergabe findet zum (Datum) statt.

## **Neue Unternehmensdaten**

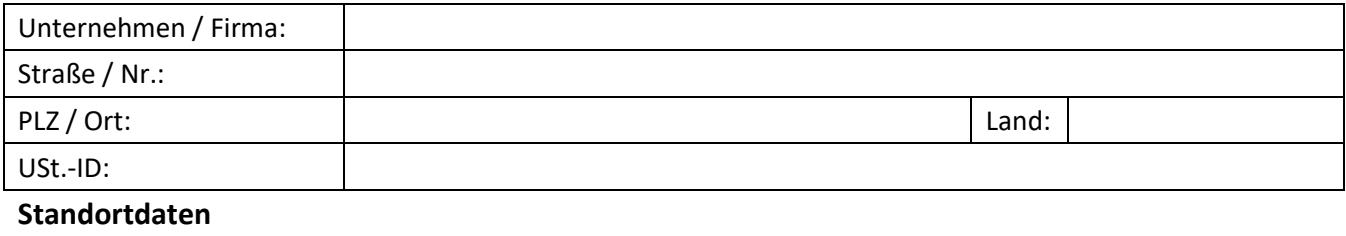

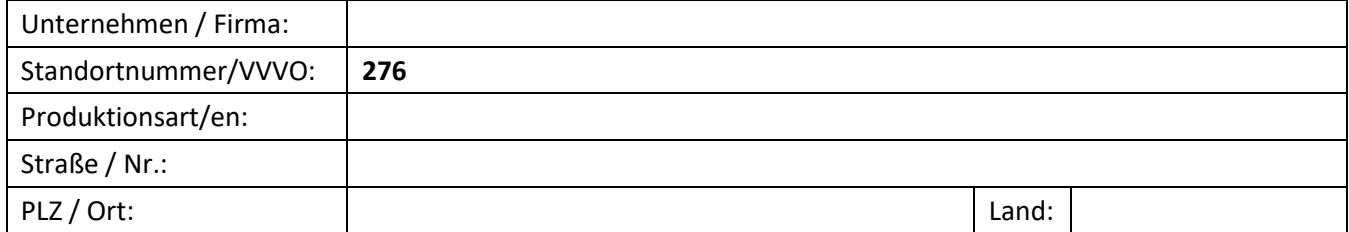

Der vom bisherigen Unternehmen geführte Betrieb ist durch (bitte ankreuzen bzw. ausfüllen)

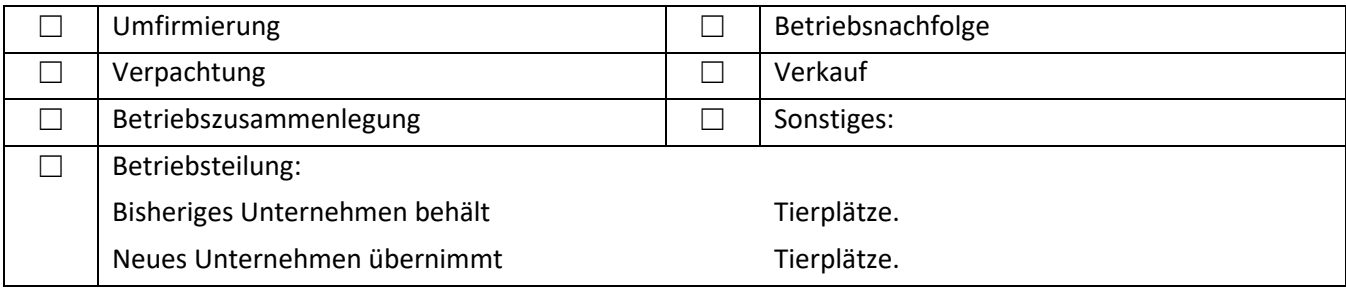

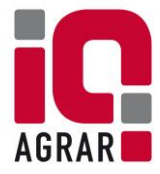

auf das neue Unternehmen übertragen worden. Gemeinsam beantragen die gesetzlichen Vertreter des bisherigen Unternehmens und des neuen Unternehmens bei der IQ-Agrar GmbH die Übertragung der QS-Zulassung auf das neue Unternehmen.

Für den Fall der Annahme des Antrags erklären wir, dass das neue Unternehmen mit dem Zeitpunkt der Annahme des Antrags vollumfänglich in die Rechte und Pflichten eintritt, die das bisherige Unternehmen im Rahmen der QS-Teilnahme wahrgenommen hat. Zudem enden alle Rechte und Pflichten des bisherigen Unternehmens. Die notwendigen Dokumente zur Teilnahme am QS-System (wie z.B. Quartalsbriefe) werden an das neue Unternehmen übergeben. Das neue Unternehmen hat die folgenden Unterlagen in Kopie bei der IQ-Agrar GmbH einzureichen:

- Teilnahme- und Vollmachtserklärung
- Freischaltungserklärung Antibiotikamonitoring (Schwein u. Geflügel: verpflichtend, Rind: freiwillig)
- Bei neuer Standortnummer/VVVO: Anschreiben der zuständigen Behörde über die Zuteilung der neuen Standortnummer
- Lageplan (bei Betriebsteilungen)
- Übergabeerklärung Initiative Tierwohl (bei Teilnahme)

**Bei Betriebsteilungen gilt**: Die Einstufungsergebnisse im Rahmen der QS-Monitoringsysteme (Salmonellenmonitoring, Antibiotikamonitoring, Tiergesundheitsindex) verbleiben bei dem bisherigen Unternehmen. Eine Übertragung der Einstufungsergebnisse auf das neue Unternehmen ist nicht möglich. Das neue Unternehmen wird gemäß den jeweils gültigen Fassungen der Monitoring-Leitfäden im Rahmen einer Ersteinstufung nach Erfüllung der vorgeschriebenen Bedingungen eingestuft.

Das neue Unternehmen erhält nach Annahme des Antrages eine aktuelle QS-Freischaltungserklärung und kann daraufhin, nach vorheriger Überprüfung der QS-Lieferberechtigung in der QS-Softwareplattform, in das QS-System liefern. Ein Rechtsanspruch auf Annahme des Antrages besteht nicht.

Ort, Datum bisheriges Unternehmen (gesetzl. Vertreter)

Ort, Datum neues Unternehmen (gesetzl. Vertreter)